## **Download Adobe Photoshop 2022 (Version 23.2) With Product Key 64 Bits 2023**

To install Photoshop on your computer, you will first have to download the software from the Adobe website. Once you have the download, go to the website and select the version of Adobe Photoshop that you want to download. Then, download it and save it to your desktop. Once the download is complete, double-click the.exe file that you just downloaded. This will open up the installation file of Adobe Photoshop. Follow the on-screen instructions and select the most suitable place to install the software. After the software is installed, go to your start menu and open the program; you should see the Adobe Photoshop icon on your desktop.

## [Download](http://thedirsite.com/celebrates/classrooms?limbaugh=&QWRvYmUgUGhvdG9zaG9wIDIwMjIgKFZlcnNpb24gMjMuMikQWR=ZG93bmxvYWR8NHJYTlhjNGZId3hOamN4TnprM056STNmSHd5TlRrd2ZId29UU2tnVjI5eVpIQnlaWE56SUZ0WVRVeFNVRU1nVmpJZ1VFUkdYUQ&plopis=basketballs)

I think that I can summarize the feedback on the matter of subscription by saying that this is a complicated subject which is surprising that Adobe chose to add this option. I admit that I, as an architect and designer, have no clue how the CC model works or what it is supposed to be doing. I know that I even have a membership in my company's Adobe Enterprise in the "member services" of which I have an account address and order invoices to. But I don't myself know how it works or what it is supposed to do. So I don't know if I should pay a monthly fee for a product which I don't fully understand and which I probably won't use.

In my opinion, the subscription model should be done differently. Whether or not the subscription is a good or bad idea is something for the general public to figure out. But they should not have to be go through a trial and error process which can turn into a lot of work. And I mean a trial and error process of months. But whatever, if this is how they want to do it and they tried to explain it, I owe them the effort to figure it out. I am an architect and work with floor-plans and 3d images in AutoCAD. I've used Photoshop for quite a while now and I've become used to its workflow and process. Using it on a browser, that's different since I am not used yet to how that runs on a mobile device. That's why I tried to launch the PS Mobile on Android and iOS and I did not find a way to open a project. When a project is complete, I generate an.aprx and send it to the server through Dropbox. I can open a.aprx in PS Mobile on iOS, but no my Android. Maybe you know how to make it work?

Regards,

Markus

**Adobe Photoshop 2022 (Version 23.2)Keygen For (LifeTime) PC/Windows**

## **2023**

Photoshop is a powerful software, and it can do almost anything. It really comes down to your individual needs. If you are using it for basic tasks such as photo-editing, then you might want a cheaper version, such as Elements or Lightroom. Also, the basic in-app tutorials will suffice. But, if you are using Photoshop for printing, having the additional features available will also benefit you. It's worth the cost, and it ensures you get the most from the software. Photoshop has a wide range of options for getting creative with style, and it's our goal to effectively help you see how they could benefit your visual content, whether it be images, text, or video clips. Designing is similar to making a puzzle, where each piece has a specific purpose. The Adobe Photoshop training courses cover the basics of the program, and illustrate how you can creatively achieve these goals with the program. Photoshop tutorials focus on illustrating how to use the various tools to create a work or become familiar with using Photoshop. Various Photoshop courses help you to learn about functions behind the scenes and how to apply all of them to create artwork. Using this technique will allow you to trace the procedure for creating an entire site, from scratch. It's basically how you would outline the process of creating a Flash video player from the inside out. However, with Photoshop, you can use this technique to create anything. Whether it be an app, website, or blog. The important thing is that you apply the basic principles and understand process. 933d7f57e6

## **Download Adobe Photoshop 2022 (Version 23.2)Keygen {{ lAtest release }} 2022**

- Editing – Having the most powerful image editing software won't mean much if you can't change or adjust your content easily. One of the factors is the capability to work with more than one image at a time. You can make a quick clip of your whole page at once. You can make your images seamless, create a new layer, adjust quality, add a filter and much more. - Performance – Photoshop provides exceptional performance, so you can work for hours without slowing down your computer. With some tweaking, you can boost the performance even further. In fact, Photoshop has an incredible number of performance improvements lying in the new feature upgrades. - Fusion – With Google search, your ideas are pretty much a given away. On the contrary, in Photoshop, you still needed some extra help to discover your own talents. You can now add content from your drive, Internet, and camera, and merge it with others to create a stunning design. This will help you to make the most out of the software. Photoshop's new Feel feature is able to generate any face or facial expression based on your visual selections. With the latest version, you can create the fluffy hairbands of your dreams, spice up faces or even restyle people's wrinkles into a stylised look. You can even use it to generate invisible characters for your fictional characters. You can add an analytic overlay to your images with the Data or Measure tab. This can help you clean up layers, remove unwanted objects or even remove blemishes from your skin. You can also use the autofill features and text layers to generate backgrounds for your scenes, design new logos or create photo collages. These features will continue to be available via Creative Cloud, so if you're already a Creative Cloud subscriber, you won't need to do anything.

adobe photoshop elements 8 download gratis italiano adobe photoshop elements 2019 download gratis adobe photoshop elements 2021 user guide download adobe photoshop elements 6.0 italiano download gratis adobe photoshop elements 9 download gratis adobe photoshop elements gratis download vollversion adobe photoshop elements download gratis adobe photoshop elements 6 download gratis adobe photoshop elements & premiere elements 2020 bundle - electronic download adobe photoshop elements 2021 - nederlands/engels/frans/duits - windows download

Adobe invested heavily in creating the Photoshop product to help graphic communications professionals and amateurs produce high-quality work. But, in recent years, the company has focused on producing online-only products that it hopes will grow its business. We have seen significant features that were added to Photoshop pages available in the early 2000s, for example, the ability to copy and paste to fill areas with the same color background without loss of quality. The second major feature introduced with CS5 is content-aware fill, which allows you to use contentaware fill to fill transparent and otherwise white areas, producing a more professional result than simply using the Auto Color feature. The downside of advertising these features with the promise that they are available right now is that this is not the case. The features that have been depreciated are still on the page in one way or another, but they are not publicly available to use. At this point, the features have essentially been eliminated, and are not available for use or viewing. When features are depreciated, they are placed on an over-time basis, with the last instance of this being on March 31, 2016. When specific features disappear, it is because they are no longer supported on a feature level, and are removed on a feature-by-feature level. If a feature is not supported on a

feature level, it is depreciated. For example, the feature of ".psd" extension. One of the best and safe ways to create beautiful designs and artwork is by using **Photoshop**. It is a 24/7 web app which is used to design websites, mobile apps, logos, and images, and much more. Adobe Photoshop is a software for creating and editing images, videos, and other multimedia projects, like editing photos, digitizing images, and creating a wide range of designs.

The new Magnetic Layers feature allows you to move layers seamlessly by "magnetizing" them while using the feature. All Photo and Video clips can be prepared using the new Motion Path Generator. This feature extends a clip by automatically creating different points as the user progresses along a guided track. The Smart Sharpen tool from Photoshop now works with G-SYNC displays. When you edit an image that already has sharpening applied, you'll now see the option to either apply additional sharpening only to those parts of your image that need it, or leave the sharpening on already there. In addition, Photoshop Elements now includes the ability to perform Lens Correction, to improve detail with less noise. Perhaps the biggest addition to Photoshop is the ability to create a 360-degree VR photo using a spherical photo lens. This rollout includes some new filters from the Adobe Sensei Neural Network, including: Background Defocus, Saturation, Sharpening, Tone Mapping, and AI Lenses. You can apply these filters to your image using the new VR Photo Styles panel. The new Lens Correction tool from Photoshop is particularly well-suited for printing and web images, as well. The new tool allows you to apply a Lens Correction to your image to improve detail with less noise, discovering lost or blurred detail. With the introduction of the new layer effects tool, Layer Styles, in Photoshop Elements for the first time you will be able to create an unlimited number of different styles with just a few clicks. With the new features, you can now easily create a variety of styles and layers, add an infinite number of meshes to your designs, incorporate new drop shadows, and more.

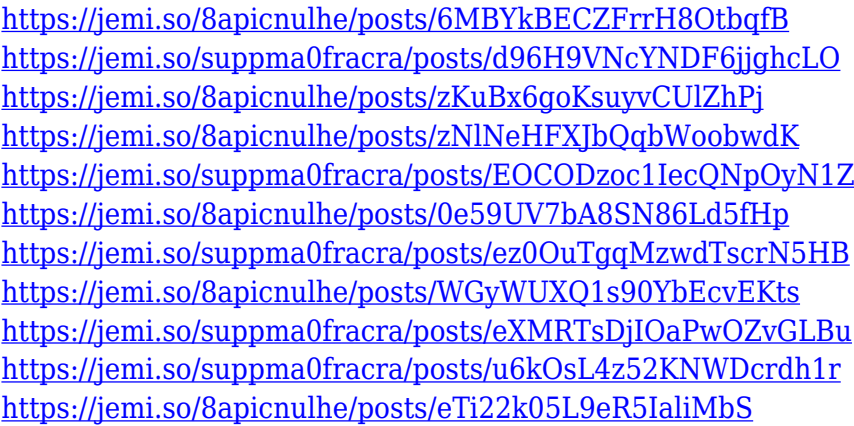

Currently works as a desktop app, Photoshop CC 2018 will be available two weeks before the launch while those who qualify for Adobe Creative Cloud In-App Service Subscription or need a complete video broadcast in high definition and 5K can install the software for free. View the trends shaping the ways in which people experience and create digital content. Learn how companies, artists, enthusiasts and creatives are driving the evolution of creative tools and engaging experiences. It's not just about adding new features but also to edit the old ones appropriately. Photoshop has come up with multiple versions in a span of several years. Since its first version, Photoshop CS, it made a lot of changes with improvements and here are some of it – It was once a sector of Graphic Design and now it has grown as a multipurpose tool. It serves in showing spirit of creativity to everyone no matter where they are from. Its modern user interface allows better access to the tools which

ultimately make work easy and efficient. It is the ideal tool for Web Designers, Web Developers, Designers. It can be used to create online images and ads for any website. There are many free resources available on the Internet to learn and improve on it. Some of them are as follows – ● **Specialized plugins**: – AdBlock, Adobe After Effects, Adobe Fireworks, Adobe Illustrator, Adobe Photoshop, Adobe Premiere, Adobe Premiere Pro, Adobe Spark, Adobe SpeedGrade, Adobe Stock.

Adobe Photoshop is capable of doing a lot more than just compositing images. It's a multi-tasked editing platform with capabilities like editing and creating 3D files, simulating the physics in 3D, working in color space, and nearly a dozen other tools and features. Adobe Photoshop is a featurepacked tool that incorporates image editing, graphic design, and illustration capabilities at the same time. From removing blemishes, crops, and burning, to simulating 3D and heavy compositing, Photoshop is loaded with tools and features to accommodate any type of editing and working in graphic designing. Adobe Photoshop has loads of creative features, tools, and functionalities to aid designers in creating stunning designs. With the help of the tools, designers can enhance, edit, and carry out advanced photo compositing and graphic designing in just a few clicks. Adobe Photoshop offers a variety of useful tools and functionalities for graphic designing and compositing. The toolkit has a grid-based interface with features like inks, layers, masks, and much more to help designers create stunning designs in photo editing. The tools are pretty much the same in most image editing software and photo manipulation toolkits but with a designer's touch, Photoshop provides more options to designers. Adobe Photoshop is an image/graphics editing toolkit: and with its latest version CS6, designers can be more creative and integrate the capabilities of different design points. With a little prep, it can be easier to manage several layers in a Photoshop file and use them in a creative manner when crafting a design.